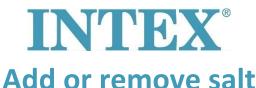

When the saltwater system issues a code 91, the system is measuring a low salt content in the water. To solve this code, start by cleaning the electrode as described in the manual. Then check whether enough salt as been added and add extra if necessary following the step-by-step plan below.

## ✓ Add salt:

- **Step 1:** Switch on the filter pump
- **Step 2:** Leave the saltwater system off
- **Step 3:** Determine the amount of salt that needs to be added to the water. See the user manual for the correct amount
- **Step 4:** Spread the correct amount of salt evenly on the bottom of the water-filled pool
  - Don't add salt through the skimmer. This causes clogging.
- **Step 5:** Brush the bottom of the pool with a broom to speed up the dissolution of the salt. Do not brush the salt in a pile, but spread it out well.
- **Step 6:** After 24 hours and when all the salt has dissolved, the saltwater system can be turned on. Set the desired running time. Refer to the tables in the manual.

For the exact amounts of salt to be added, please refer to the tables in the user manual.

When the system issues code 92, it measures that there is too much salt in the water. To solve this, the water will need to be partially replaced. You can do this by following the steps below:

## **☑** Remove salt

If too much salt is added to the water, the salt water system will issue a code 92 and beep. The salt level should be reduced. This can be done by replacing part of the pool water (approximately 25%) with fresh tap water until the system no longer gives a code 92.

If the problem persists, please contact local service centre for further assistance.